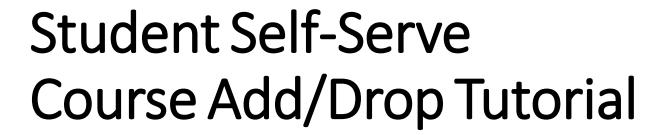

MIAMI REGIONAL UNIVERSITY

Miami Regional University, Office of Information Technology helpdesk.mru.edu

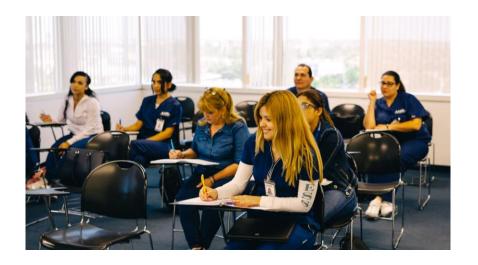

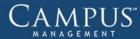

# 1

## LOGIN -

### TRACK THE HIGHER EDUCATION SUPERSTORM

Maximize constituent engagement through highly personalized communications and campaigns, and improve collaboration across departments and campuses

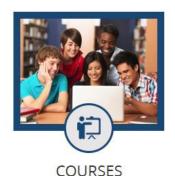

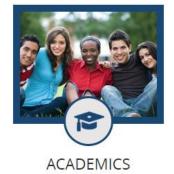

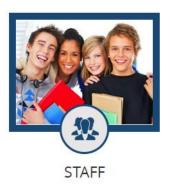

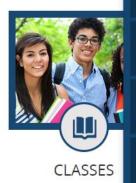

Student Portal Homepage

Current Student Login Here

Faculty Portal Homepage

Faculty Login Here

Employer Portal Homepage

Employer Login Here

Applicant Portal Homepage

To Apply For Admissions, Click Here

Request Information

Please send me information on how to become a Student

**Course Schedule** 

Access the MRU Student Portal at:

https://portal.mru.edu

- 1 To enter, click the blue LOGIN button on the top right
- 2 Select Student Portal Homepage to proceed

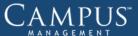

After accessing the Student Portal, type your Username and Password in the form

Note that the Username is unique and is the combination of the FIRST FOUR LETTERS OF YOUR FIRST NAME and the FIRST TWO LETTERS OF YOUR LAST NAME.

This combination may apply to several students so a number will be added after the letters starting with 1.

The Password is set by the student.

If you forgot your password or your username, please contact Office of Information Technology for assistance at *helpdesk.mru.edu* 

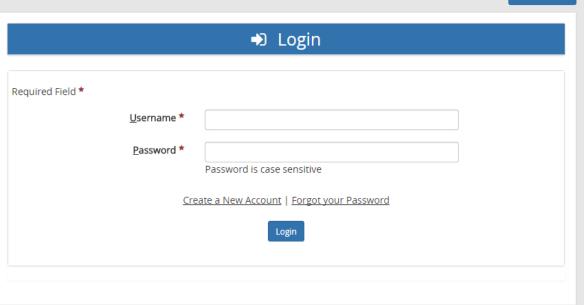

Back to home

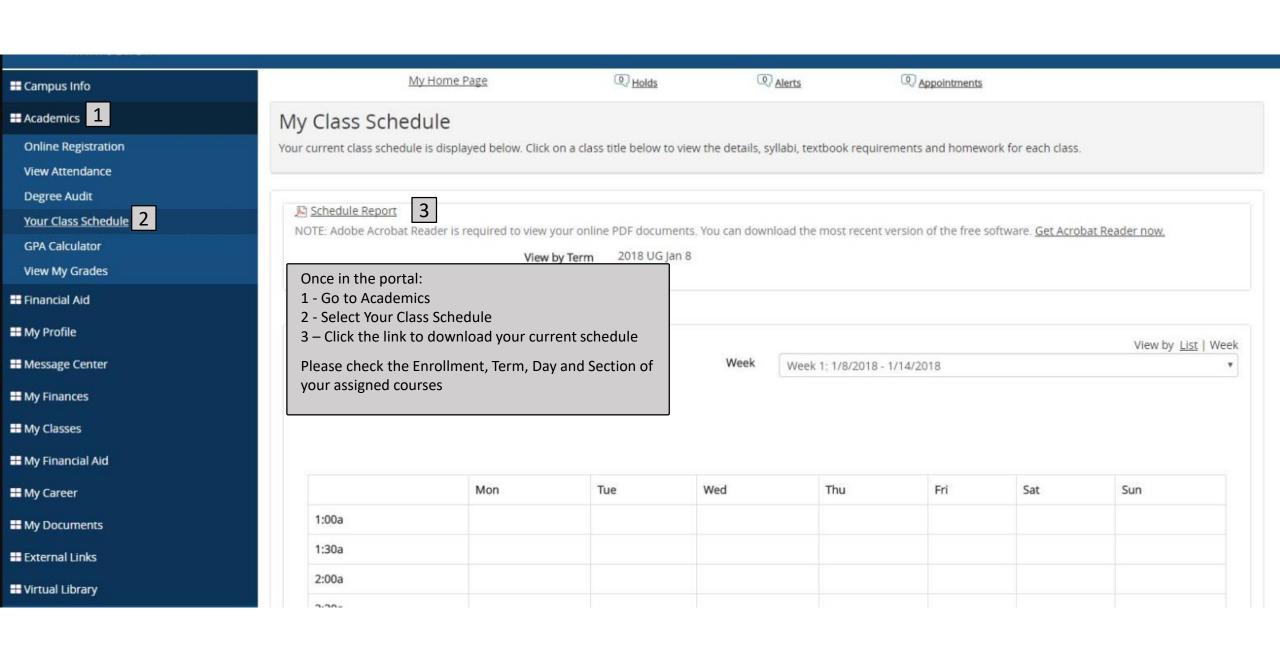

| Student 2  |               | ia Columbie,<br>G5235 | CONTRACTOR OF THE PARTY OF THE PARTY OF THE | Academic     | Advisor     |               |              |                                          | d Rosentine Company              |                | Start Date | 05/08/2017 |          |          |
|------------|---------------|-----------------------|----------------------------------------------------------------------------------------------------|--------------|-------------|---------------|--------------|------------------------------------------|----------------------------------|----------------|------------|------------|----------|----------|
|            |               |                       |                                                                                                    |              |             |               |              | _                                        |                                  |                |            |            |          | -        |
| Weekday    | Start Time    | End Time              | Campus                                                                                                    | Building     | Room #      | Gourse 6      | Section 7    | Description                              | Instructor<br>Secondary Instruct | Audit<br>or(s) | Credits    | Date Start | Date End | Delivery |
| Term: 2018 | -UG1 - 2018 U | IG Jan 8              |                                                                                                    |              | 12.0        | 00 Credits    |              |                                          |                                  |                |            |            |          |          |
| S          | 2:00 PM       | 11:00 PM              | MAIN - Miami<br>Regional<br>University                                                                                                    | MSPRING<br>S | MS-WG<br>B3 | NUR1200C<br># | E-S-WG<br>AB | Clinicals for<br>Nursing<br>Concepts II  | Illas, Carmen                    | No             | 0.00       | 01/13/18   | 04/21/18 | Clinical |
| 4          | 2:00 PM       | 11:00 PM              | MAIN - Miami<br>Regional<br>University                                                                                                    | MSPRING<br>S | MS-WC<br>HP | NUR1220C<br># | E-R-WE<br>S1 | Clinical for<br>Mental Health<br>Nursing | Ramon, Lily                      | No             | 0.00       | 01/11/18   | 02/08/18 | Clinical |
| Т          | 5:15 PM       | 8:15 PM               | MAIN - Miami<br>Regional<br>University                                                                                                    | MSPRING<br>S | 202         | NUR1220       | E-T          | Mental Health<br>Nursing                 | Cardelli, Ivette                 | No             | 4.00       | 01/09/18   | 04/17/18 | Classroo |
| М          | 5:15 PM       | 11:05 PM              | MAIN - Miami<br>Regional<br>University                                                                                                    | MSPRING<br>S | 101         | NUR1200       | E-M          | Nursing<br>Concepts II                   | Vallin, Carlos                   | No             | 8.00       | 01/08/18   | 04/16/18 | Classroo |

U-Sunday

Comments:

M-Monday T-Tuesday W-Wednesday R-Thursday

F-Friday S-Saturday

# - Pass/Fail Course

This is how a typical class schedule appears:

- 1 Student Name
- 2 Student ID
- 3 Present Term enrolled
- 4 Day of the week and legend
- 5 Room # in MRU or location where the course takes place
- 6 Code for the course
- 7 Section and day of the course.

Note: The first letter of the section means the time of the day Morning (M) or Evening (E). The second letter refers to the day and the rest represents the location, if outside the MRU campus.

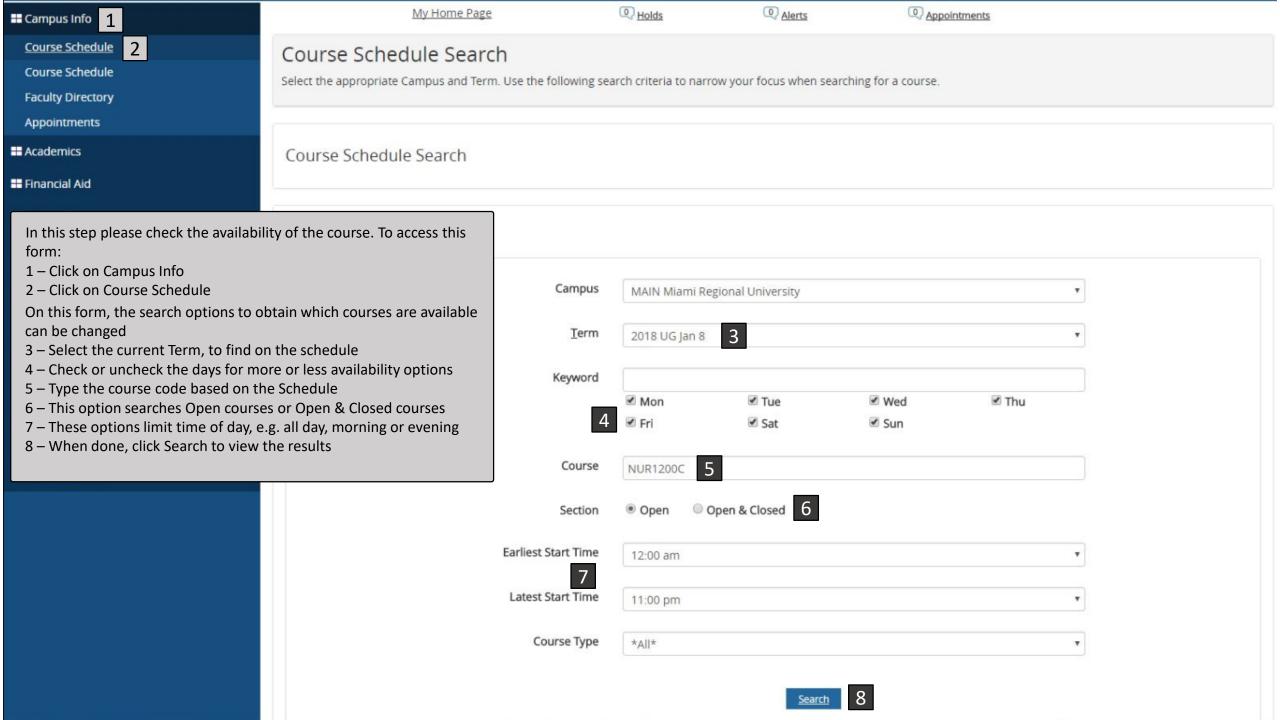

Results for Term: 2018 UG Jan 8

## Denotes a class where Pass/Fail is Required. Show 10 \* entries Search Course Title Section Course Start/End Date Credits Course Schedule Course NUR1200C ## Clinicals for Nursing Concepts II E-U-CRR 1/14/2018 to 4/22/2018 0.00 Click for Details NUR1200C ## Clinicals for Nursing Concepts II E-F-WGAB 1/12/2018 to 4/20/2018 0.00 Click for Details Clinicals for Nursing Concepts II NUR1200C ## E-R-SW 1/11/2018 to 4/19/2018 0.00 Click for Details Clinicals for Nursing Concepts II 1/13/2018 to 4/21/2018 NUR1200C ## M-S-CRR Click for Details 0.00 Clinicals for Nursing Concepts II NUR1200C ## 1/13/2018 to 4/21/2018 0.00 Click for Details E-S-WGAB Showing 1 to 5 of 5 entries Previous Next

After the system retrieves the matching courses, the results appear below the previous form

All the results reflect the same Course and Course Title columns

Choices can be made based on the Section and Course Start/End Date columns

Note that the last column allows for viewing more details about the specific class

It is recommended that you take note of the Section code to avoid adding a wrong course in the registration stage, later on.

#### Nursing Concepts IV

1

This course reinforces critical thinking items for adult clients in critical care, trauma and emergency care settings and includes informatics, invasive monitoring, electrocardiographic monitoring, diagnostic testing, nutrition, pharmacology and the application of the nursing process for conditions of the cardiovascular, gastrointestinal, immune and hematologic, neurologic, renal urinary, respiratory systems, and trauma tic injury. Students will also participate in skills and virtual laboratory experiences as well as clinical externship. Prerequisites: BSC1085, BSC1086, BSC1086L, MAC1105, ENC1101, PSY2012, DEP1000, MCB2010, NUR1100, NUR1120, NUR1200, NUR1220, NUR2300.

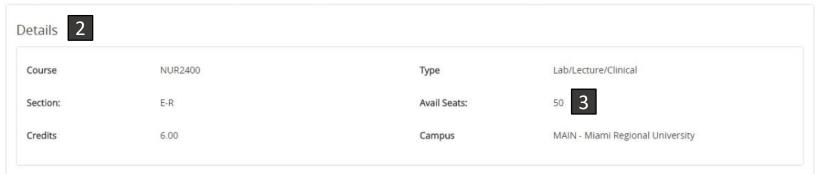

Next Month

Below is the course schedule from 1/11/2018 to 4/19/2018. Hover over a highlighted day within the calendar to view the course schedule.

4

| January 2018 |    |    |    |    |    |    |  |  |  |  |  |
|--------------|----|----|----|----|----|----|--|--|--|--|--|
| s            | М  | Т  | W  | Т  | F  | S  |  |  |  |  |  |
|              | 1  | 2  | 3  | 4  | 5  | 6  |  |  |  |  |  |
| 7            | 8  | 9  | 10 | 11 | 12 | 13 |  |  |  |  |  |
| 14           | 15 | 16 | 17 | 18 | 19 | 20 |  |  |  |  |  |
| 21           | 22 | 23 | 24 | 25 | 26 | 27 |  |  |  |  |  |
| 28           | 29 | 30 | 31 |    |    |    |  |  |  |  |  |

|                                                      |          |    | 018 | February 2 | 1  |    |    |
|------------------------------------------------------|----------|----|-----|------------|----|----|----|
|                                                      | S        | F  | Т   | w          | Т  | М  | s  |
| 5                                                    | 3        | 2  | 1   |            |    |    |    |
| thedule                                              | Class Sc | 9  | 8   | 7          | 6  | 5  | 4  |
| :15pm-10:15pm                                        | • 5:     | 16 | 15  | 14         | 13 | 12 | 11 |
| Bldg: MSPRING                                        | 1002     | 23 | 22  | 21         | 20 | 19 | 18 |
| <ul> <li>Room: 101</li> <li>Instr: Garcia</li> </ul> |          |    |     | 28         | 27 | 26 | 25 |

#### Prerequisites

Below is a list of your prerequisites

6

If more details about a course are desired, this form appears:

- 1 The description of the course will always be the same as in the MRU catalog
- 2 This group of details may change according to the specific course selected
- 3 The Available Seats field is important. If there are very few seats available, there is a good chance that the course might not be available after dropping another course.
- 4 The calendars represent the period in which the course takes place
- 5 Hover over the highlighted days for more information about the class schedule
- 6 This space will only populate if the current course has prerequisites, like a previous course

Essentially, check this information to know the period in which the course takes place and the availability of seats. It is very important to check the prerequisites because if those are not already met, the system will not allow for adding this course, after dropping another.

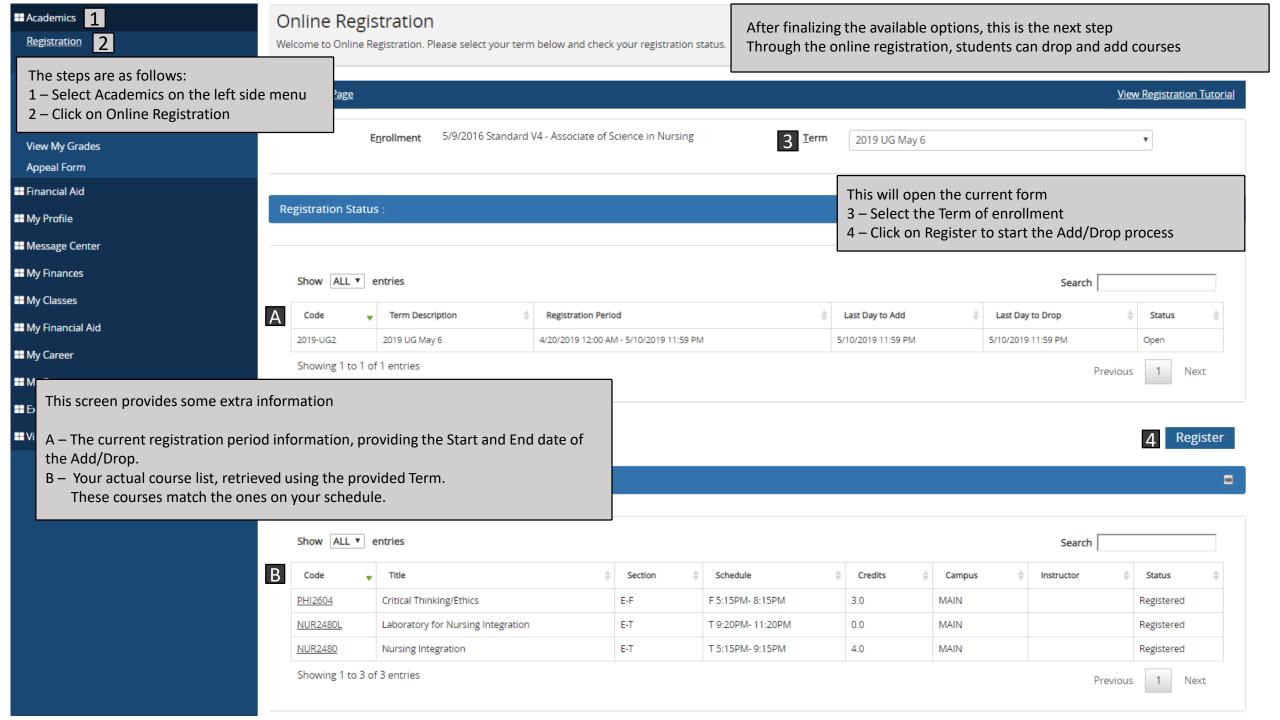

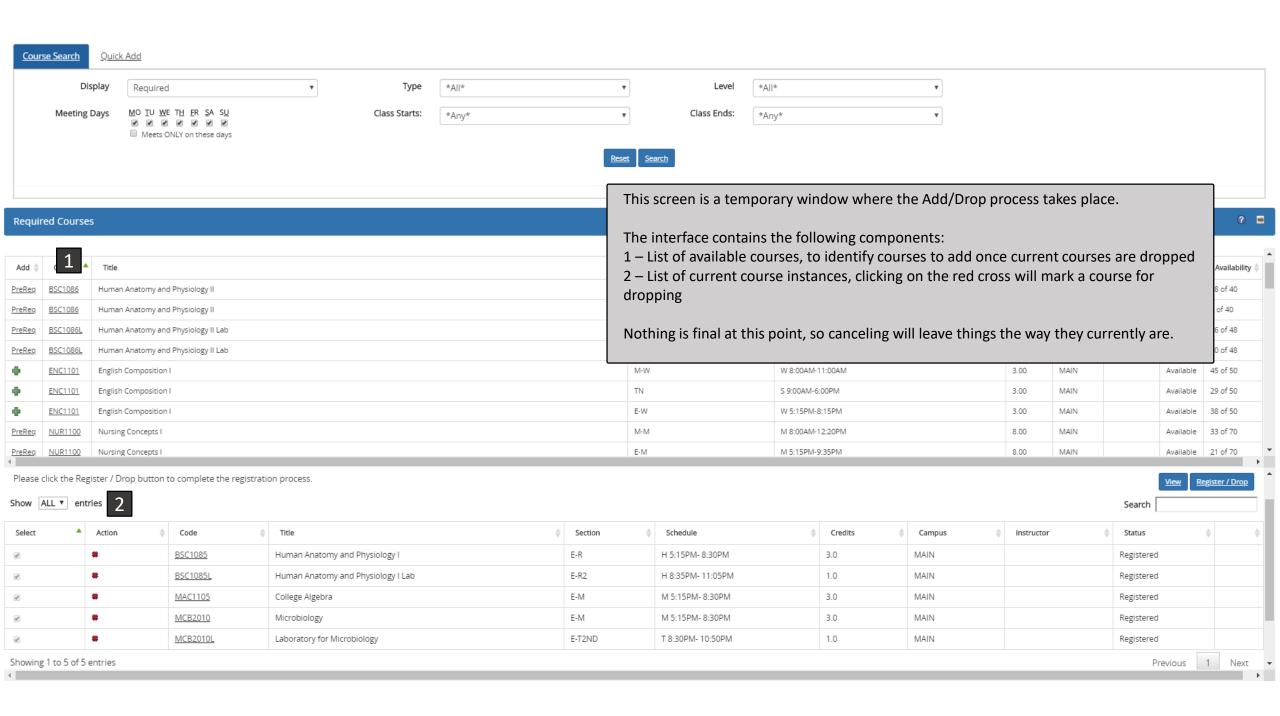

### Course selected for dropping

1 – Once you clicked on the course you desire to drop, the active button will turn into a green plus sign

| Select | Action | Code \$  | Title \$                           | Section $\ \ \ \ \ \ \ \ \ \ \ \ \ \ \ \ \ \ \$ |
|--------|--------|----------|------------------------------------|-------------------------------------------------|
| €      | *      | BSC1085  | Human Anatomy and Physiology I     | E-R                                             |
| €      | *      | BSC1085L | Human Anatomy and Physiology I Lab | E-R2                                            |
| € 1    | •      | MAC1105  | College Algebra                    | E-M                                             |
| €      | *      | MCB2010  | Microbiology                       | E-M                                             |
| €      | *      | MCB2010L | Laboratory for Microbiology        | E-T2ND                                          |

It is strongly recommended that you select only one course to be dropped at the time

2 – When you are ready, click on **Register/Drop** button to proceed with the Drop

Please click the Register / Drop button to complete the registration process.

Register / Dro

Search

|      |       | _ |         |
|------|-------|---|---------|
| Show | ALL ' | • | entries |

| Select | Action | Code     | Title                              | Section | Schedule          | Credits | Campus | Instructor | Status       | 4 |
|--------|--------|----------|------------------------------------|---------|-------------------|---------|--------|------------|--------------|---|
| ₩      | *      | BSC1085  | Human Anatomy and Physiology I     | E-R     | H 5:15PM- 8:30PM  | 3.0     | MAIN   |            | Registered   |   |
| €      | *      | BSC1085L | Human Anatomy and Physiology I Lab | E-R2    | H 8:35PM- 11:05PM | 1.0     | MAIN   |            | Registered   |   |
| €      | •      | MAC1105  | College Algebra                    | E-M     | M 5:15PM- 8:30PM  | 3.0     | MAIN   |            | Pending Drop |   |
| ₩      | *      | MCB2010  | Microbiology                       | E-M     | M 5:15PM- 8:30PM  | 3.0     | MAIN   |            | Registered   |   |
| €      | *      | MCB2010L | Laboratory for Microbiology        | E-T2ND  | T 8:30PM- 10:50PM | 1.0     | MAIN   |            | Registered   |   |

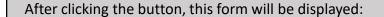

- 1 All the information concerning to the student
- 2 List of course(s) pending to be dropped

### Please check carefully if you selected the correct course to drop

3 – Once ready to drop the course, click on Register/Drop to complete the process

Note that this is an important step, clicking Register/Drop will drop the course

### Register

Program

### Student Information

Student Ramses Abreu

Address

700 S Royal Poinciana Blvd.

Miami Springs, FL 33166

Standard V5 - Associate of Science

in Nursing

Start Date 5/6/2019

Student ID 18-RA9517

Student Status Future Start

Enrollment ID AB19040126

Enrollment Status Open

#### Selected Courses

| Code    | Title           | Section | Schedule         | Credits | Campus | Instructor | Reason | Last Day to Drop   |
|---------|-----------------|---------|------------------|---------|--------|------------|--------|--------------------|
| MAC1105 | College Algebra | E-M     | M 5:15PM- 8:30PM | 3.0     | MAIN   |            |        | 5/10/2019 12:00 AM |

Return to View Courses

Register /

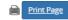

Return to View Courses

#### Student Information

Student Ramses Abreu

Address 700 S Royal Poinciana Blvd.

Miami Springs, FL 33166

Program Standard V5 - Associate of Science

in Nursing

**Start Date** 5/6/2019

After clicking on Register/Drop, this form will be displayed:

Student ID

1 – Note that in the example, the current courses of the student decrease by one, so there is room to add another course

18-RA9517

Note that the process will be correct if adding an occurrence of the same dropped course but with different characteristics (Place, Day, Section, etc.)

2 – The next step is to close the page and start the Add process.

#### Course Schedule

Courses Not Registered

MAC1105

Audit Conflicts

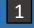

Classroom assignments are subject to change. Please check your schedule within 24 hours of your course start date to check for your room changes.

| Code     | Title                              | Section | Schedule          | Credits | Campus | Instructor | Reason | Last Day to Drop   |
|----------|------------------------------------|---------|-------------------|---------|--------|------------|--------|--------------------|
| BSC1085  | Human Anatomy and Physiology I     | E-R     | H 5:15PM- 8:30PM  | 3.0     | MAIN   |            |        | 5/10/2019 12:00 AM |
| BSC1085L | Human Anatomy and Physiology I Lab | E-R2    | H 8:35PM- 11:05PM | 1.0     | MAIN   |            |        | 5/10/2019 12:00 AM |
| MCB2010  | Microbiology                       | E-M     | M 5:15PM- 8:30PM  | 3.0     | MAIN   |            |        | 5/10/2019 12:00 AM |
| MCB2010L | Laboratory for Microbiology        | E-T2ND  | T 8:30PM- 10:50PM | 1.0     | MAIN   |            |        | 5/10/2019 12:00 AM |

Registration Information

4

1 – In the available courses identify the course that was dropped and click on the green plus symbol to add it to the **?** ■ **Required Courses** active courses 45 of 50 English Composition I M-W 2 – The assigned courses will appear in this section ENC1101 TN 29 of 50 English Composition I 38 of 50 ENC1101 English Composition I E-W 3 – Since the action is to add, not drop courses, select the MAC1105 M-M 36 of 40 College Algebra course, click on **Register/Drop** to end the Add process MAC1105 College Algebra E-M 21 of 40 Nursing Concepts I M-M 33 of 70 Nursing Concepts I E-M M 5:15PM-9:35PM 8.00 MAIN 21 of 70 Available Clinicals for Nursing Concepts I M-F-HARM F 7:00AM-4:00PM MAIN 0.00 Available MAIN Clinicals for Nursing Concepts I E-F-CRR F 2:00PM-11:00PM 0.00 Available 2 of 10 Clinicals for Nursing Concepts I M-R-NSP H 7:00AM-5:00PM 0.00 MAIN Available NILIB1100C Clinicals for Nursing Consents I MILLECHO LL7-00AAA A-00BAA

Once the window closes, repeat the process, which starts

Register / Drop

Search

by clicking on Begin Online Registration

(See previous slide)

Please click the Register / Drop button to complete the registration process.

Show ALL ▼ entries

Selected Courses

| Select   | Action | Code     | Title                              | Section $\qquad \qquad \qquad \qquad \qquad \qquad \qquad \qquad \qquad \qquad \qquad \qquad \qquad \qquad \qquad \qquad \qquad \qquad \qquad$ | Schedule &        | Credits $\qquad \qquad \qquad \qquad \qquad \qquad \qquad \qquad \qquad \qquad \qquad \qquad \qquad \qquad \qquad \qquad \qquad \qquad \qquad$ | Campus | Instructor | Status     | <b>\$</b> |
|----------|--------|----------|------------------------------------|----------------------------------------------------------------------------------------------------|-------------------|----------------------------------------------------------------------------------------------------|--------|------------|------------|-----------|
| ₹        | *      | BSC1085  | Human Anatomy and Physiology I     | E-R                                                                                                    | H 5:15PM- 8:30PM  | 3.0                                                                                                    | MAIN   |            | Registered |           |
| ₹        | *      | BSC1085L | Human Anatomy and Physiology I Lab | E-R2                                                                                                    | H 8:35PM- 11:05PM | 1.0                                                                                                    | MAIN   |            | Registered |           |
| <b>2</b> | *      | MAC1105  | College Algebra                    | M-M                                                                                                    | M 8:00AM- 11:15AM | 3.0                                                                                                    | MAIN   |            | Selected   |           |
| €        | *      | MCB2010  | Microbiology                       | E-M                                                                                                    | M 5:15PM- 8:30PM  | 3.0                                                                                                    | MAIN   |            | Registered |           |

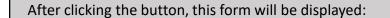

- 1 All the information concerning to the student
- 2 List of course(s) pending to be added

#### Please check if the correct course to add is selected

3 – Once ready to add the course, click on Register/Drop to complete the process

### Note that this is a definitive step, clicking Register/Drop will add the course

### Register

Program

### Student Information

Student Ramses Abreu

Address 700 S Royal Poinciana Blvd.

1 Miami Springs, FL 33166

Standard V5 - Associate of Science

in Nursing

Start Date 5/6/2019

Student ID 18-RA9517

Student Status Future Start

Enrollment ID AB19040126

Enrollment Status Open

#### Selected Courses

| Code    | Title           | Section | Schedule          | Credits | Campus | Instructor | Reason | Last Day to Drop   |
|---------|-----------------|---------|-------------------|---------|--------|------------|--------|--------------------|
| MAC1105 | College Algebra | M-M     | M 8:00AM- 11:15AM | 3.0     | MAIN   |            |        | 5/10/2019 12:00 AM |

Return to View Courses

2

Register / Drop

### Register

Print Page

Return to View Courses

#### Student Information

Ramses Abreu Student

700 S Royal Poinciana Blvd. Address

Miami Springs, FL 33166

Standard V5 - Associate of Science Program

in Nursing

5/6/2019 Start Date

After clicking on Register/Drop, this form will be presented.

1 – Note that in the example, the current courses of the student increases by one, so all courses are displayed

2 – Now select the page and start then check once again if the process concluded successfully

#### Course Schedule

Classroom assignments are subject to change. Please check your schedule within 24 hours of your course start date to check for your room changes.

| Code     | Title                              | Section | Schedule          | Credits | Campus | Instructor | Reason | Last Day to Drop   |
|----------|------------------------------------|---------|-------------------|---------|--------|------------|--------|--------------------|
| BSC1085  | Human Anatomy and Physiology I     | E-R     | H 5:15PM- 8:30PM  | 3.0     | MAIN   |            |        | 5/10/2019 12:00 AM |
| BSC1085L | Human Anatomy and Physiology I Lab | E-R2    | H 8:35PM- 11:05PM | 1.0     | MAIN   |            |        | 5/10/2019 12:00 AM |
| MAC1105  | College Algebra                    | M-M     | M 8:00AM- 11:15AM | 3.0     | MAIN   |            |        | 5/10/2019 12:00 AM |
| MCB2010  | Microbiology                       | E-M     | M 5:15PM- 8:30PM  | 3.0     | MAIN   |            |        | 5/10/2019 12:00 AM |
| MCB2010L | Laboratory for Microbiology        | E-T2ND  | T 8:30PM- 10:50PM | 1.0     | MAIN   |            |        | 5/10/2019 12:00 AM |

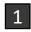

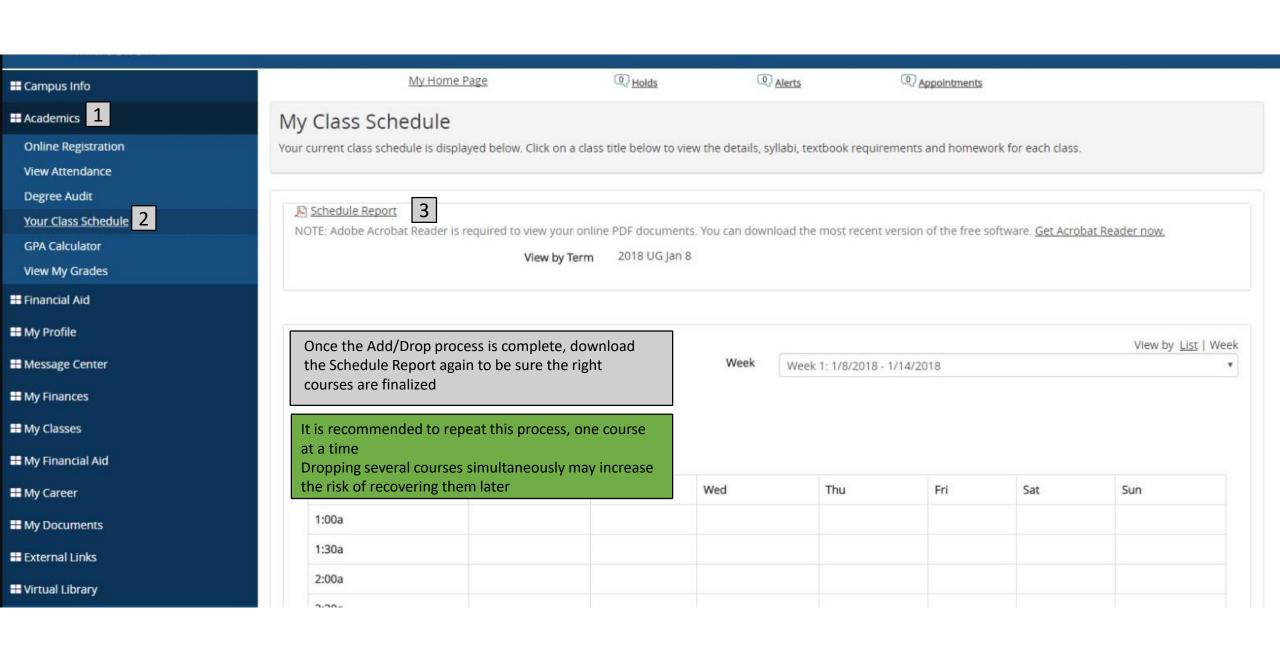